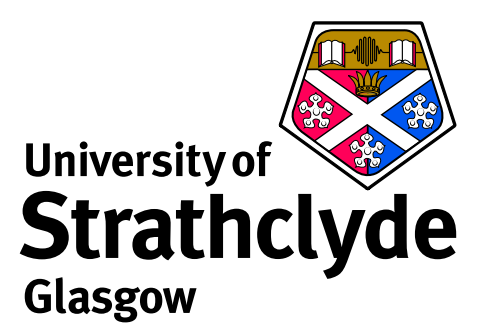

# **Non-interactive ADAS and fundamental data**

Martin O'Mullane Department of Physics University of Strathclyde

ADAS-EU course, Consorzio RFX, Italy, 30 March 2012

### **Fundamental data production and ADAS**

One of the philosophies of ADAS is to provide baseline quality data for atomic processes of any ion stage of an arbitrary element.

*These are selectively updated with higher quality data.*

Fundamental data production codes available within ADAS:

- ► Cowan code to produce *adf04* data.
- ► AUTOSTUCTURE for dielectronic recombination. \*
- $\triangleright$  CADW ionisation rate generation.
- ► R-matrix for electron impact excitation data. \*
- DL and FORTRAN routines for ECIP, Lodge ion impact and others.
- For charge exchange data extraction from a universal formula.
- Difficult to class these as a baseline quality code.

## **adas701 — AUTOSTRUCTURE (for dielectronic recombination)**

Developed by Nigel Badnell and based on work by W Eissner this (originally a structure code) is tuned to produce state selective dielectronic data.

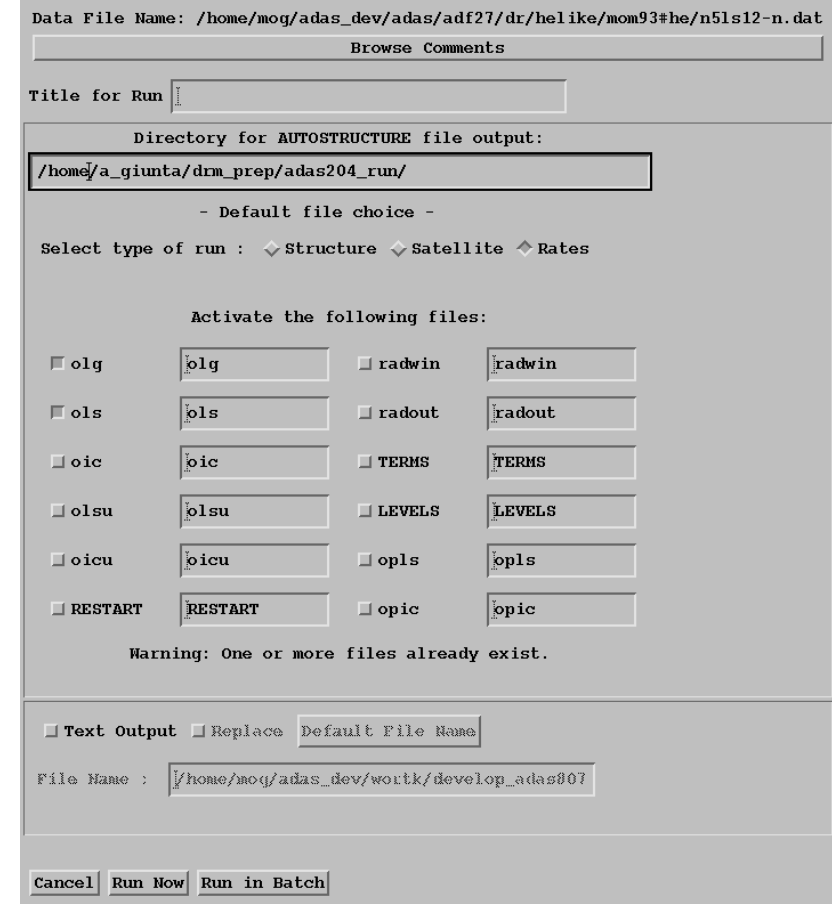

## **Data from adas701**

- ▶ AUTOSTRUCTURE produces the data for the DR Project.
- $\blacktriangleright$  13 isoelectronic sequences, elements up to Zn, IC and LS resolutions.
- ► 1.2Gb data in *adf09* collection.
- $\triangleright$  Sets very high bar for 'baseline' data.
- ► See N R Badnell *et al*, 'Dielectronic recombination data for dynamic finite-density plasmas', Astron & Astrophys., 406, 1151–1165 (2003).
- $\blacktriangleright$  Extended for photo-excitation and ionisation.

### **Input to adas701**

A little daunting so reading the manual is essential.

From /home/adas/adas/adf27/dr/olike/oiz00#o/cu12ic23-n.dat:

S.S.

123456789 22533514517 22533515517 22533516517 12543514517 12543515517 12543516517 22543518 22543519 2254351A 2254351B 2254351C 12553518 12553519 1255351A 1255351B 1255351C 22533514518 22533514519 2253351451A 2253351451B 2253351451C 22533515518 22533515519 2253351551A 2253351551B 2253351551C 22533516518 22533516519 2253351651A 2253351651B 2253351651C 12543514518 12543514519 1254351451A 1254351451B 1254351451C 12543515518 12543515519 1254351551A 1254351551B 1254351551C 12543516518 12543516519 1254351651A 1254351651B 1254351651C 22543514 22543515 22543516 22543517 12553514 12553515 12553516 12553517 22553 12563 710720721730731732802900901902903904

&SALGEB RUN='DR' RAD='YES' CUP='IC' KORB1=1 KORB2=1 MSTART=4 &END &DRR NMIN=4 NMAX=15 JND=14 LMIN=0 LMAX=6 LCON=5 &END 16 20 25 35 45 55 70 100 150 200 300 450 700 999 &SMINIM NZION=29 PRINT='UNFORM' &END &SRADWIN KEY=-9 &END &SRADCON MENG=-15 &END 0.0000 160.0000

### **adas801 — Cowan code for adf04 production**

This was the first fundamental data generation code added to the structure and forms the basis of series 8.

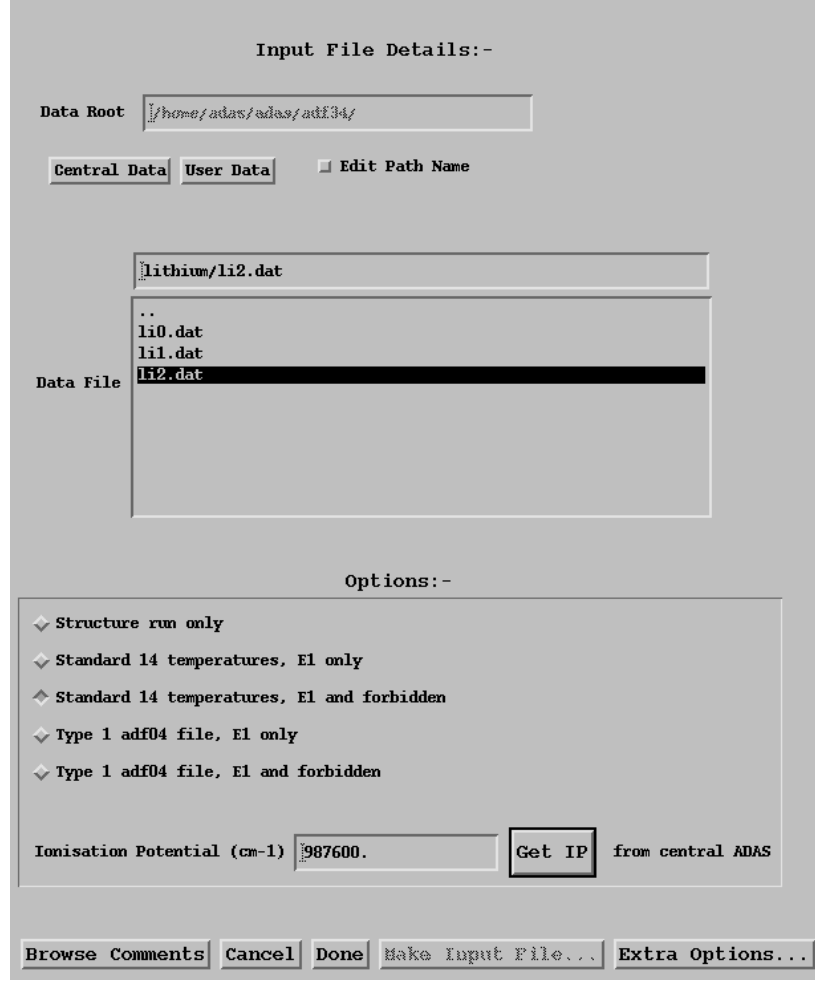

### **adas8#1 — Cowan code for adf04 production**

The # indicates an offline code.

- $\triangleright$  Designed to be independent of the interactive system (and hence IDL).
- $\triangleright$  Self-contained to be portable to large computer systems.
- $\triangleright$  Workhorse code for the heavy species project.

/home/adas/offline\_adas/adas8#1/scripts/run\_adas8#1 c2.in c2.inst c2.pp

The input file can be crafted by hand or IDL based tools from the heavy species project can be used.

## As an example consider  $Sn^{13+}$

- $\triangleright$  What is its ground state configuration?
- $\triangleright$  What configurations contribute to spectral emission?
- $\blacktriangleright$  And to radiated power?
- $\blacktriangleright$  How do we choose which ones to include?

The *adf00* set archives ionisation potential and ground configurations:

..

 $\tan \theta$  -50 0 7.343d+00 1s2 2s2 2p6 3s2 3p6 3d10 4s2 4p6 4d10 4f0 5s2 5p2 1 1.463d+01 1s2 2s2 2p6 3s2 3p6 3d10 4s2 4p6 4d10 4f0 5s2 5p1 .. .. 12 2.744d+02 1s2 2s2 2p6 3s2 3p6 3d10 4s2 4p6 4d2 13 2.995d+02 1s2 2s2 2p6 3s2 3p6 3d10 4s2 4p6 4d1 14 3.959d+02 1s2 2s2 2p6 3s2 3p6 3d10 4s2 4p6

## **What configurations should be considered?**

With a ground state of  $3d^{10}4s^24p^64d^1$  we can

- **Promote the valence 4d electron to any higher**  $nl$  shell
- $\blacktriangleright$  allow 4s or 4p electrons to be excited
- $\triangleright$  or any other electron from 2p perhaps?
- ► however where do we stop in  $\Delta n$  or  $\Delta l$ ?
- $\blacktriangleright$  and how many configurations should we consider?

There are 180 distinct ground configurations (for elements up to Radon) A rule based method is desirable (essential!)

### **ADAS rules for choosing where to promote electrons**

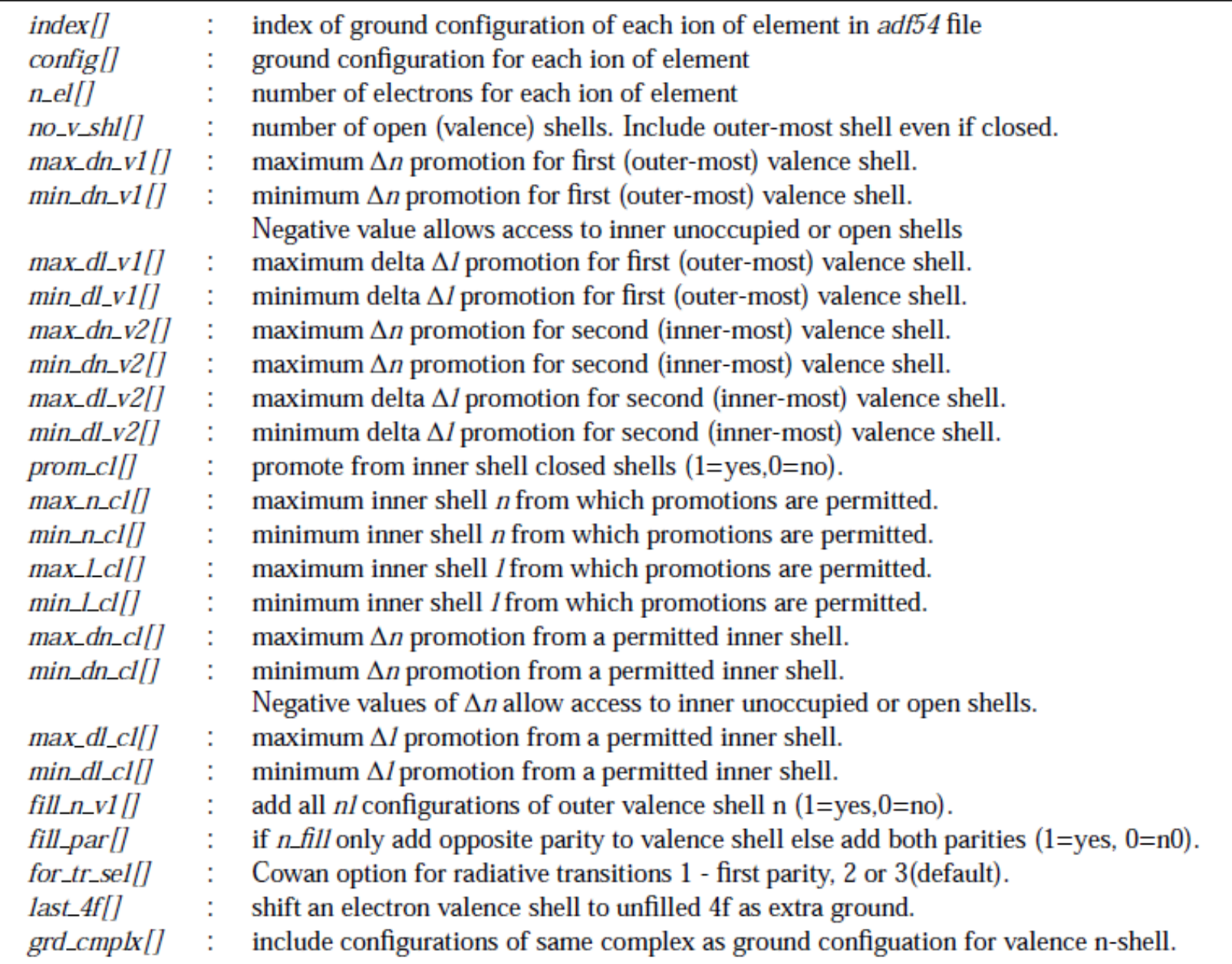

### *adf54* **: rules for automatic data generation**

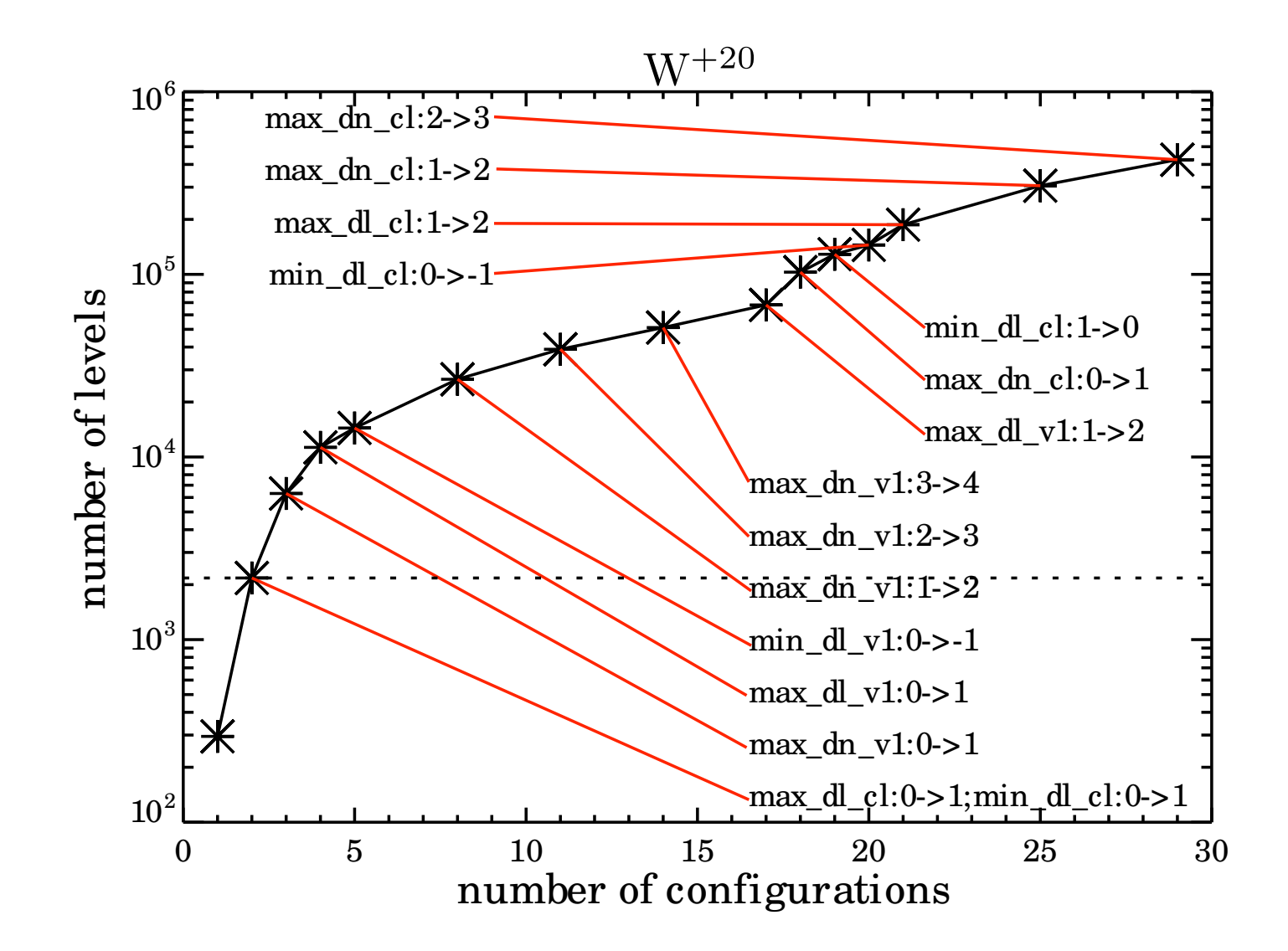

### Care needed!! resolved calculations (ic or LS) can overwhelm computers.

## Work through  $Sn^{13+}$

- $\triangleright$  Within ADAS the generation of heavy species data is almost exclusively a non-GUI activity.
- **►** The outputs are standard *adf11, adf15* and *adf40* datasets which can be used and examined with the GUI interactive system.

At the IDL command line:

```
; Let's choose Sn13+
z_nnuc = 50
z ion = 13
tag = xxesym(z_n, /lower) + string(z_in, format='(i2.2)')
```
; Use promotion rules from W work

a54file = '/home/adas/adas/adf54/promotion\_rules\_w\_adf54.dat'

adas8xx\_promotion\_rules, z0\_nuc = z\_nuc, z\_ion = z\_ion, ionpot = ip, \$ prom\_rules=rules, a54file = file help, rules, /st

\*\* Structure <9b54e9c>, 25 tags, length=60, data length=60, refs=1: CONFIG STRING ' 1s2 2s2 2p6 3s2 3p6 3d10 4s2 4p6 4d1' INDEX INT 129 NO\_V\_SHL INT 1 MAX\_DN\_V1 INT 3 MIN\_DN\_V1 INT 0 MAX DL V1 INT 2 MIN DL V1 INT  $-2$ MAX\_DN\_V2 INT 0 MIN\_DN\_V2 INT 0 MAX\_DL\_V2 INT 0 MIN DL V2 INT 0 PROM CL INT 1 MAX N CL INT 4 MIN\_N\_CL INT 4

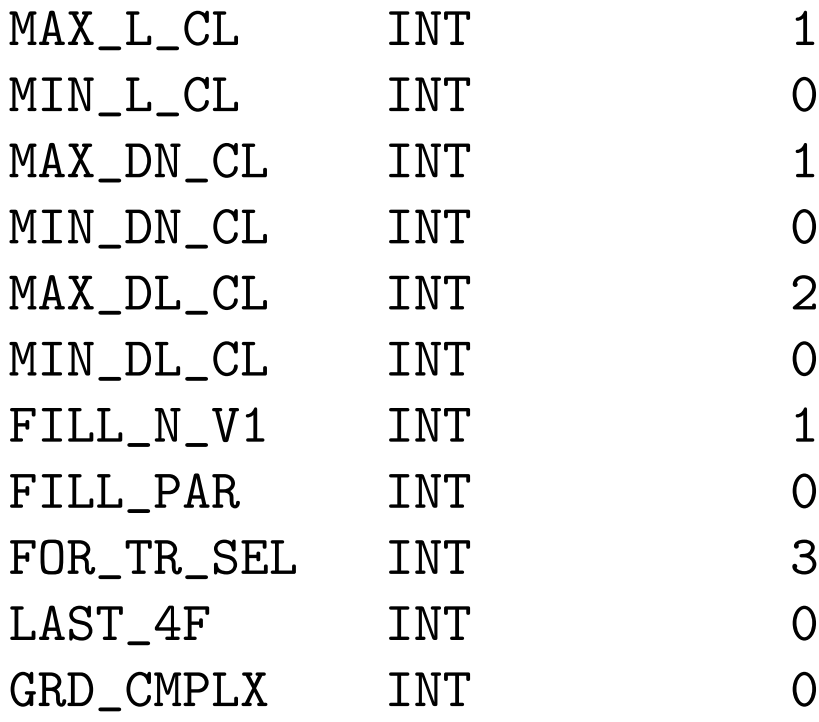

adas8xx\_promotions, z0\_nuc = z\_nuc, z\_ion = z\_ion, ionpot = ip, \$  $\text{prom} \_ \text{rules}$  =  $\text{rules}$ ,  $\text{\$}$ promotion\_results = results

help, results, /st

\*\* Structure <9b530dc>, 11 tags, length=2496, data length=2496, refs=1: GRD\_CFG STRING '4d1 GRD\_OCC INT Array[36] EX\_CFG STRING Array [25] GRD PAR INT 0 EX\_PAR INT Array [25] GRD\_ZC\_COW LONG  $-14$ EX\_ZC\_COW LONG Array[25] OC\_STORE INT Array[36, 26] NO\_CONFIGS LONG Array[7] NO\_TERMS LONG Array[7] NO\_LEVELS LONG Array[7]

print, results.grd\_occ

2 2 6 2 6 10 2 6 1 0 0 0 0 0 0 0 0 0 0 0 0 0 0 0 0 0 0 0 0 0 0 0 0 0 0 0 print, results.oc\_store[\*,1] 2 2 6 2 6 10 2 6 0 1 0 0 0 0 0 0 0 0 0 0 0 0 0 0 0 0 0 0 0 0 0 0 0 0 0 0 print, results.oc\_store[\*,2] 2 2 6 2 6 10 2 6 0 0 1 0 0 0 0 0 0 0 0 0 0 0 0 0 0 0 0 0 0 0 0 0 0 0 0 0 0

; Write CA driver files for restricted plasma parameters

files = {  $adf34_file$  : ' $adf34_i.c'$  +  $tag$  + '.dat', \$ adf42\_ic\_file : 'adf42\_ic\_' + tag + '.dat',  $\$ adf04\_ic\_file : 'adf04\_ic\_' + tag + '.dat',  $\$  $adf40\_ic\_file$  : ' $adf40\_ic\_$ ' +  $tag$  + '.dat', \$ adf15\_ic\_file : 'adf15\_ic\_' + tag + '.dat',  $\$  $adf11\_ic\_file$  : ' $adf11\_ic\_$ ' +  $tag$  + '.dat'} plasma = {theta : [ 1.0e3, 2.0e3, 5.0e3, 1.0e4, 1.5e4, \$ 2.0e4, 5.0e4, 1.0e5], \$  $indx_{\text{-}}$ theta :  $indgen(8)$ , rho : [ 1.0e8, 1.0e10, 1.0e12, 1.0e14],  $indx_r$ ho :  $indgen(4)$ , npix : [ 128, 256],  $w$ lmin :  $[100.0, 1.0],$  $wvlmax$  :  $[150.0, 500.0],$  $indx_wv1$  :  $indgen(2)$ , theta\_noscale :  $0,$ rho scale : 0

adas8xx\_create\_drivers, z0\_nuc=z\_nuc, z\_ion=z\_ion, ionpot=ip, \$ promotion\_results=results,  $\$ plasma=plasma, files=files

The driver file for ADAS801 (Cowan code):

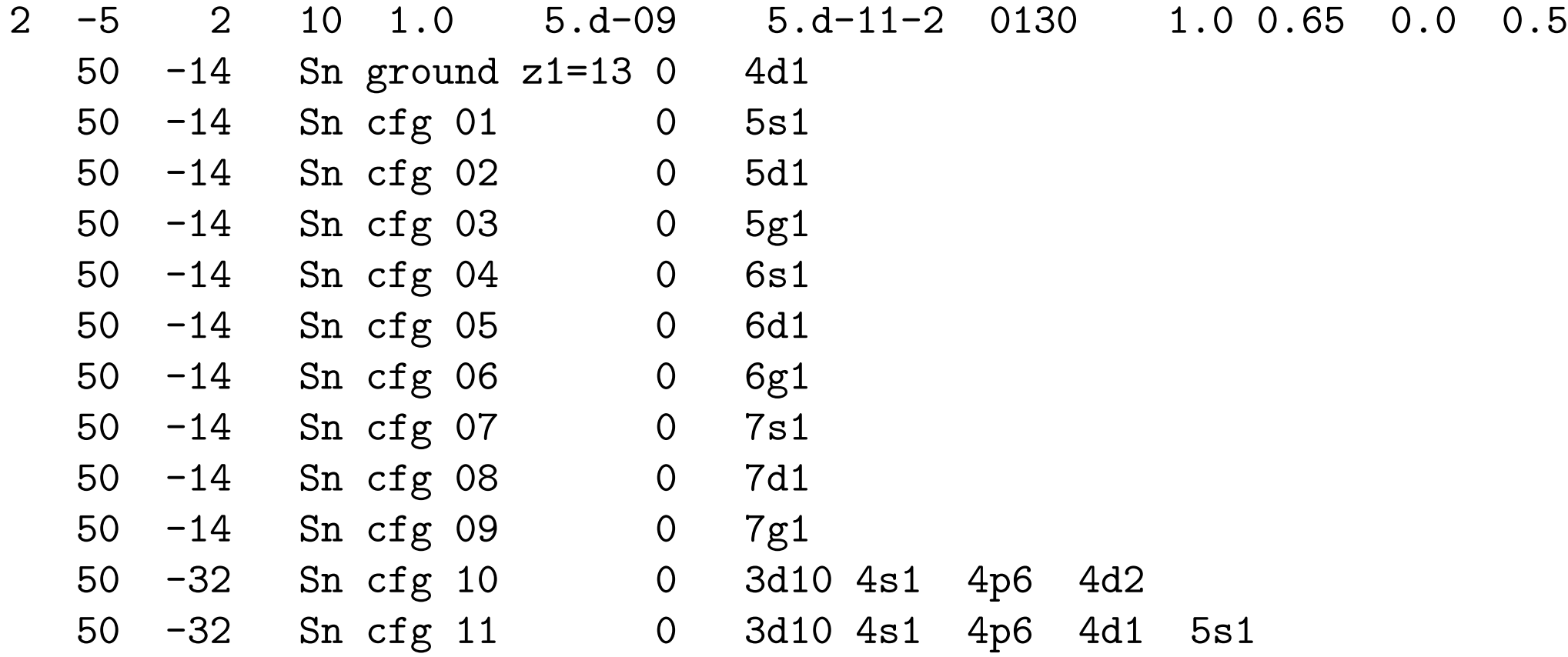

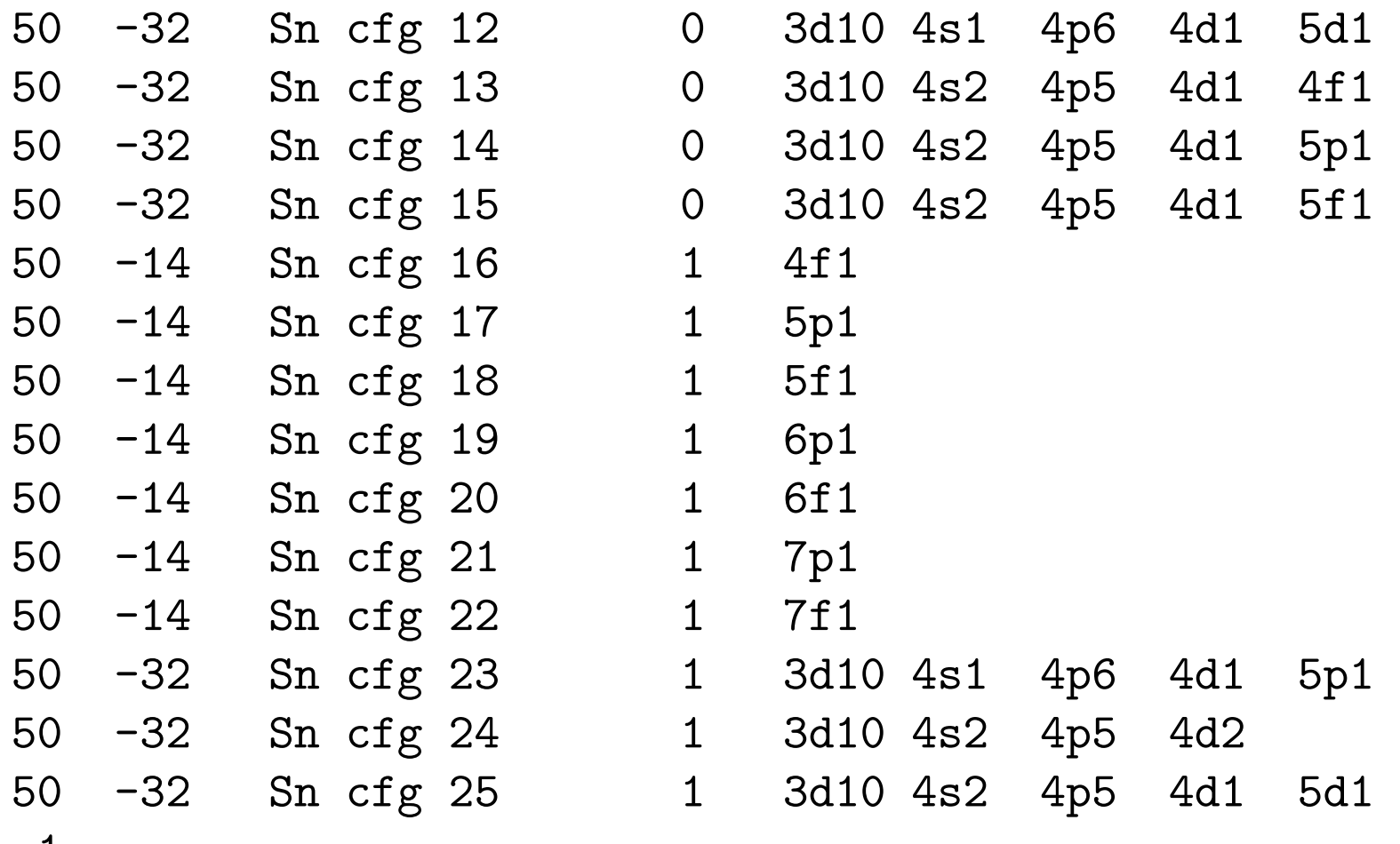

 $-1$ 

## **Limitations of adas801/adas8#1**

- $\blacktriangleright$  The Cowan code is well integrated into ADAS workflows.
- $\triangleright$  adas8#1 has been extended to incorporate as optional inputs the U Mons improved structure work.
- $\blacktriangleright$  However.... spin changing transitions are absent.
- $\blacktriangleright$  No resonance effects.
- AUTOSTRUCTURE now has a distorted wave module and can generate *adf04* datasets.
- Auto-generation of input files will be added to the heavy species rulesbased routines.
- Under active development with data already produced (HPS).

### **adas8#2 — CADW Ionisation**

### Very similar specification probelm as excitation — driven by *adf56* set of rules

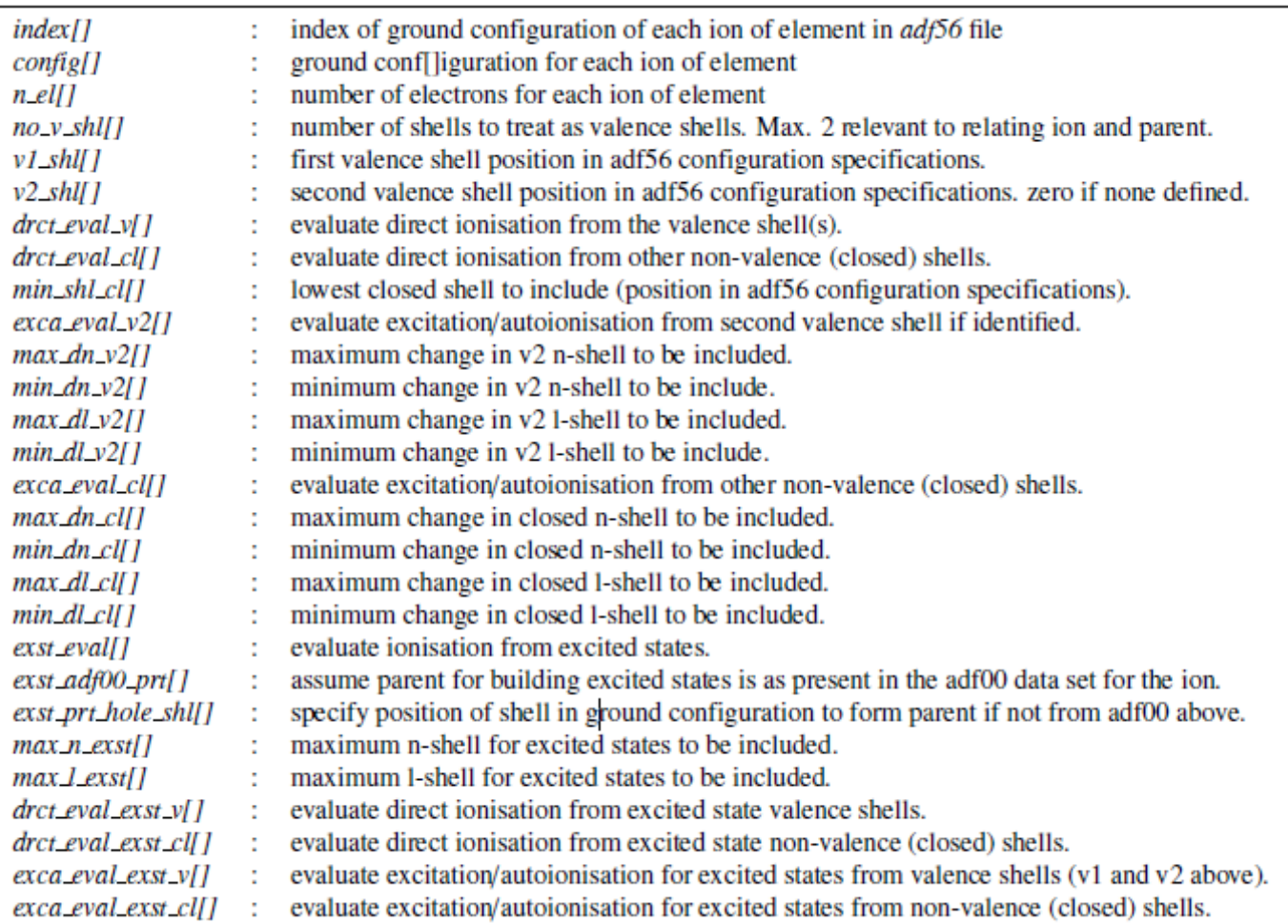

### *adf32* is the driver file for CADW ionisation code from the Auburn group.

### At the IDL command line

; Add offline-ADAS IDL library to the path

!path = expand\_path('/home/adas/offline\_adas/adas8#2/idl') + ':' + !path

; Promotion rules - compiled by Adam Foster (arf)

 $a56file$  =  $'/home/daas/daas/ddf56/large_arf09.dat'$ 

; Sn13+ !!

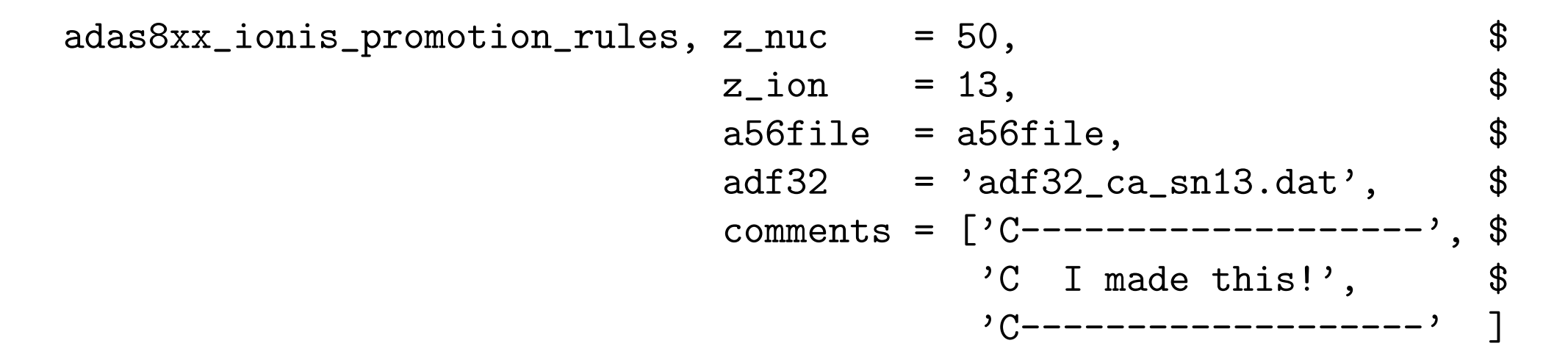

```
elem = Snstage = 13ip\ z = 3193147.3iv<sub>z</sub>1 = 2415629.2
seq = rb--------------
Type = Direct /number=3/200-51 1 2 01. 1. 5.0E-08 1.0E-11-2 0130 0 1.00 0.65 71. 0.5
                                                                    0.70\mathbf{A} and \mathbf{A} and \mathbf{A} and \mathbf{A} and \mathbf{A}50 \t 14 \t sn+13 ground 4d150 15 \sin+14 from 4d 3d10 4s2 4p6
  -1200-51 1 2 01. 1. 5.0E-08 1.0E-11-2 0130 0 1.00 0.65 73. 0.5
                                                                    0.7050 14 sn+13 ground 4d1
                                           \sim 48 \sim 48 \sim50 15 sn+14 from 4s 3d10 4s1 4p6 4d1
  -1200-51 1 2 01. 1. 5.0E-08 1.0E-11-2 0130 0 1.00 0.65 72. 0.5
                                                                    0.7050 14 sn+13 qround 4d14p50 15 sn+14 from 4p 3d10 4s2 4p5 4d1
  -1Type = InDirect /number=2/20 -51 0 2   10   1.0   5.e-08   1.e-11-2   130   1.0   0.65   66.   0.5
                                                                0.750 14 sn+13 ground 4d1<br>50 14 sn+13 via 4d 3d10 4s1 4p6 4d2<br>50 14 sn+13 via 4f 3d10 4s1 4p6 4d1 4f1<br>50 14 sn+13 via 5s 3d10 4s1 4p6 4d1 5s1
  50 14 sn+13 ground 4d1
                                                     4s-4d-4f5s
  50 14 sn+13 via 7h 3d10 4s1 4p6 4d1 7h1
                                                           -7h50 14 sn+13 via 7i 3d10 4s1 4p6 4d1 7i1
                                                             -7i
  -120 -51 0 2   10   1.0   5.e-08   1.e-11-2   130   1.0   0.65   66.   0.5
                                                                  -0.750 \t 14 \t sn+13 ground 4d150 14 sn+13 ground 4d1<br>50 14 sn+13 via 4d 3d10 4s2 4p5 4d2<br>50 14 sn+13 via 4f 3d10 4s2 4p5 4d1 4f1
                                                             4p4d4f
  50 14 sn+13 via 7h 3d10 4s2 4p5 4d1 7h1
                                                             -7h
  50 14 sn+13 via 7i 3d10 4s2 4p5 4d1 7i1
                                                             7i
  -10--------------------
C I made this!
<u> C--------------------</u>
```
### At the unix command line

/home/adas/offline\_adas/adas8#2/adas8#2.pl \ adf32\_ca\_sn13.dat adf23\_ca\_sn13.dat

Return to IDL to inspect the results

read\_adf23, file='adf23\_ca\_sn13.dat', fulldata=all, szd\_total=szd

help, szd,/st

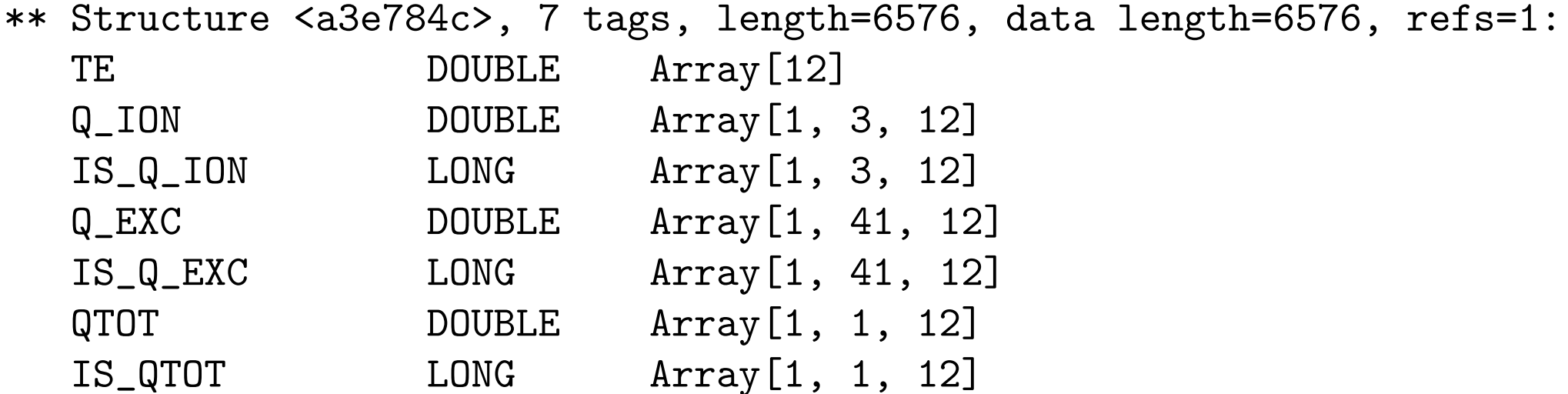

```
te = reform(szd.te) / 11605.0szd = reform(szd.qtot*10.0^szd.is_qtot) > 1.0e-36
```

```
plot_oo, te, szd, $
        xtitle='Te (eV)', $
        ytitle = 'Ionisation rate (cm!u3!n s-1!n)
```
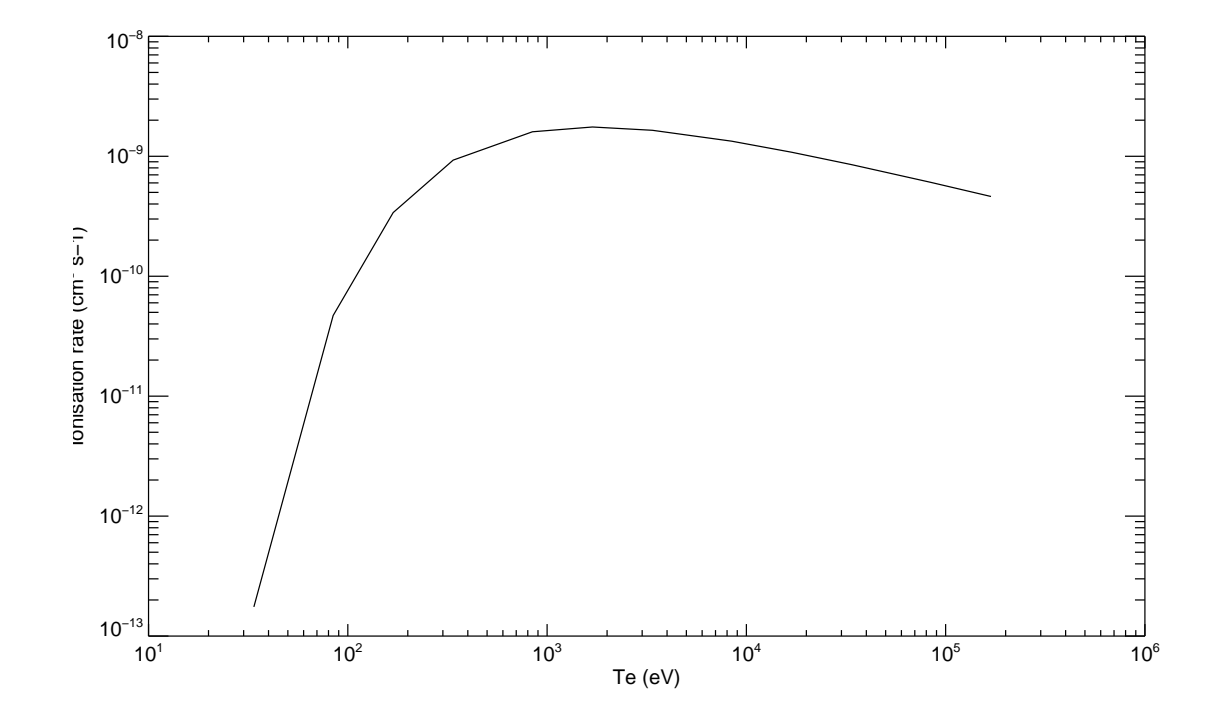

### **Uplift of baseline**

As codes mature they can transition from the domain of the specialist to routine, unattended mass data generation. Standard R-matrix is now at this stage — adas8#3.

/home/adas/offline adas/adas8#3/scripts/adas8#3.pl input.dat Z

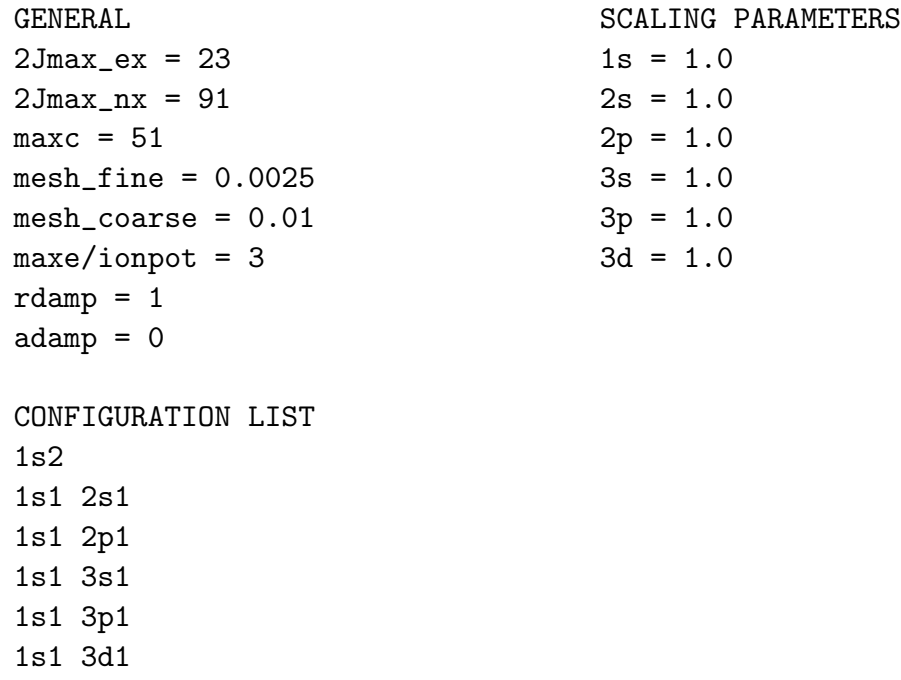